# **Digitalisierung: Umfang und Parameter**

- [Einleitung](#page-0-0)
- [Übersicht über die abzuliefernden Dateien](#page-0-1)
	- [Master](#page-0-2)
		- [Derivative Copy](#page-0-3)
		- [Framemd5](#page-1-0)
		- [Informationen zum Scanvorgang \(xml / json\)](#page-1-1)
		- [Prüfsumme des Audiostream](#page-1-2)
		- [DPX](#page-1-3)
	- [Prüfsummen \(md5\)](#page-1-4)
- [Ordnerstruktur + Lieferumfang](#page-1-5) [DigiTIB, RWU:](#page-1-6)
	-
	- [DELFT:](#page-1-6)
- [Digitalisierungsparameter](#page-1-7) [Digitalisieriungsparameter 16 mm Master und Derivative Copy](#page-1-8)
	- [DigiTIB](#page-2-0)
		- [DELFT + RWU](#page-2-1)
- [Digitalisierungsparameter DigiBeta Master und Derivative Copy](#page-2-2) [DELFT](#page-2-3)
- [Digitalisierungsparameter VHS Master und Derivative Copy](#page-3-0) [DELFT](#page-3-1)

## <span id="page-0-0"></span>**Einleitung**

Dieses Dokument beschreibt den Umfang sowie die Digitalisierungsparametern von Bewegtbildern aus dem Bestand der IWF. Dieses Dokument wird zu Beginn eines neuen Projektes geprüft und ggf. aktualisiert. Änderungen werden in der Versionsgeschichte vermerkt, die alte Version werden als PDF hinterlegt.

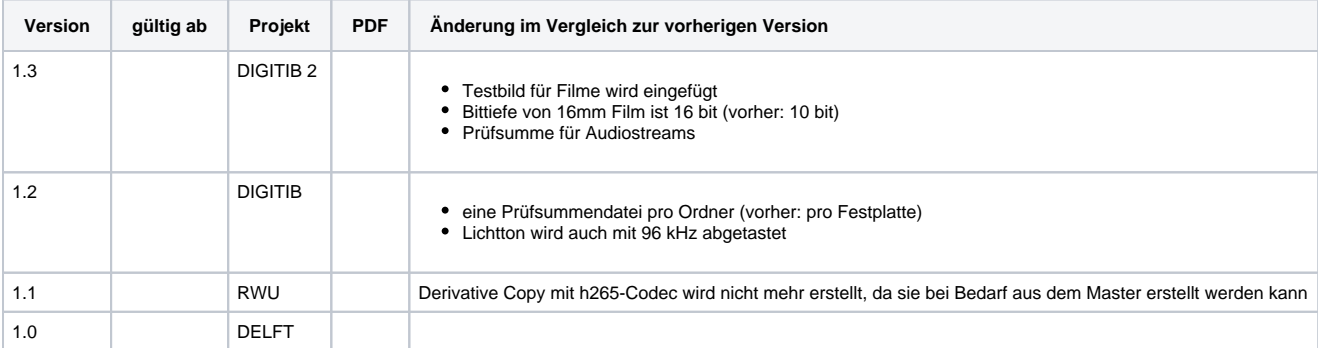

# <span id="page-0-1"></span>Übersicht über die abzuliefernden Dateien

#### <span id="page-0-2"></span>**Master**

Der Master wird als Preservation Master in das Langzeitarchiv aufgenommen. Besonderheiten bei 16 mm FIlm mit Tönen:

- Lichtton als erster Audiostream
- Magnetton als zweiter Audiostream (deutsch)
- Weitere Magnettöne als weitere Audiostreams (englisch, bei weiteren Sprachen erfolgt Reihenfolge nach Absprache)
- Der Sprachcode nach ISO 639-2 soll als Metadatatag im MKV erfasst sein (ffmpeg Parameter –metadata:s:a:0), bei einem Stummfilm wird der Language Tag "qno" für den Videostream erfasst (ffmpeg Parameter –metadata:s:v:0)

### <span id="page-0-3"></span>Derivative Copy

Die Derivative Copy wird als Nutzungskopie über das AV Portal zur Verfügung gestellt. Besonderheiten bei den Tönen:

- bei Stummfilmen eine leere Audiospur
- bei Filmen mit Licht- und Magnetton **nur** Magnetton als Audio (sofern es sich um die gleiche Sprachfassung handelt)
- gibt es mehrere Magnettöne oder Tonspuren, so wird für alle Sprachfassungen je ein Derivat erstellt und mit der jeweiligen MAM-ID (unterschiedlich) und Signatur (für alle Derivate gleich) benannt

DigiBeta: sofern es Versionen mit Untertitel in der selben Sprache wie der gesprochenen Sprache/Kommentar gibt, so werden diese bevorzugt zur Verfügung gestellt

Derivate für Farbfilme mit extremen Farbverschiebungen ("rote" Filme): Bei den Farbfilmen ist zum Teil mit massiven Farbverschiebungen zu rechnen. Im Falle einer starken Veränderung der Farben haben wir uns dafür entschieden, die Derivate vom Auftragnehmer in Schwarzweiß erzeugen zu lassen, der Master bleibt von dieser Entscheidung unberührt und wird nach wie vor mit der originalen Farbinformation abgetastet und ausgeliefert. Die Entscheidung von welchem Filmtitel ein schwarzweißes Derivat erzeugt werden soll, obliegt dem Auftraggeber. Die Filme werden vom Auftraggeber entsprechend eindeutig gekennzeichnet.

#### <span id="page-1-0"></span>Framemd5

Prüfsummen je Einzelbild müssen vom RAW (DPX, ohne TON) erzeugt werden z.B.: mit dem Befehl –framemd5, so dass eine verlustfreie Umwandlung sichergestellt wird. Die Framemd5 dient der Überprüfung der verlustfreien Komprimierung des Zwischenformates DPX in den Master.

#### <span id="page-1-1"></span>Informationen zum Scanvorgang (xml / json)

Daten, die den Scanprozess beschreiben und beim Scannen erstellt werden, sollen erfasst und abgeliefert werden, da diese relevante Daten zur Scanverarbeitung und dem Zustand des Filmes beschreiben (z.B. Schrumpfung). Wenn möglich standardisiert im xml Format.

#### <span id="page-1-2"></span>Prüfsumme des Audiostream

Von jedem erstellen Audiostream soll vor der Einbettung ins MKV eine md5-Prüfsumme erstellt werden, beispielsweise wie folgt mit ffmpeg: ffmpeg –i INPUT –map 0:1 –f hash –hash md5 –acodec pcm\_s24le Signatur\_MAM-ID\_audiostream1.md5. Hierbei ist darauf zu achten, dass die korrekte Bittiefe ausgewählt wird. Die Prüfsumme für den Audiostream dient der Überprüfung der korrekten Einbettung in die Masterdatei.

#### <span id="page-1-3"></span>DPX

Von dem Zwischenformat DPX (ausgeliefert vom Scanner) wird ein DPX Frame abgeliefert. Hieraus werden bei der SIP Erstellung Metadaten extrahiert, die den Zwischenschritt dokumentieren.

#### <span id="page-1-4"></span>Prüfsummen (md5)

Für jede Datei wird auf den Servern des Dienstleisters eine MD5-Prüfsumme erstellt,. Dies dient der Überprüfung der korrekten Übertragung von Servern des Dienstleister auf eine Festplatte, sowie von der Festplatte auf unsere Server.

### <span id="page-1-5"></span>Ordnerstruktur + Lieferumfang

#### <span id="page-1-6"></span>DigiTIB, RWU:

```
MAM-ID_Signatur
 - MASTER
   | | - MAM-ID_Signatur.mkv (1)
|
  - DERIVATIVE COPY
   | | - h264 MAM-ID_Signatur.mp4 (1-n)
|
 - MAM-ID_Signatur.framemd5 (1)
 - MAM-ID_Signatur.xml/.json (1)
 - MAM-ID Signatur.dpx (1)
```
#### DELFT:

```
MAM-ID_Signatur
 | - MASTER
    | | - MAM-ID_Signatur.mkv (1)
|
  - DERIVATIVE COPY
    | | - h264 MAM-ID_Signatur.mp4 (1-n)
    | - h265 MAM-ID Signatur.mp4 (1-n)
|
| - MAM-ID_Signatur.framemd5 (1)
| - MAM-ID_Signatur.xml (1)
 - MAM-ID Signatur.dpx (1)
```
### <span id="page-1-7"></span>Digitalisierungsparameter

Die Digitalisierungsparameter unterscheiden sich je nach dem analogen Ausgangsformat:

- 16 mm Film, mit folgendem zusätzlichen Material
	- teilweise Lichtton
	- teilweise Lichtton und Magnetton, auch in mehreren Sprachen
	- separater, asynchorner Magnetton
- Digital Betacam
	- teilweise mit mehreren Tonspuren
- <span id="page-1-8"></span>• VHS

# Digitalisieriungsparameter 16 mm Master und Derivative Copy

## <span id="page-2-0"></span>DigiTIB

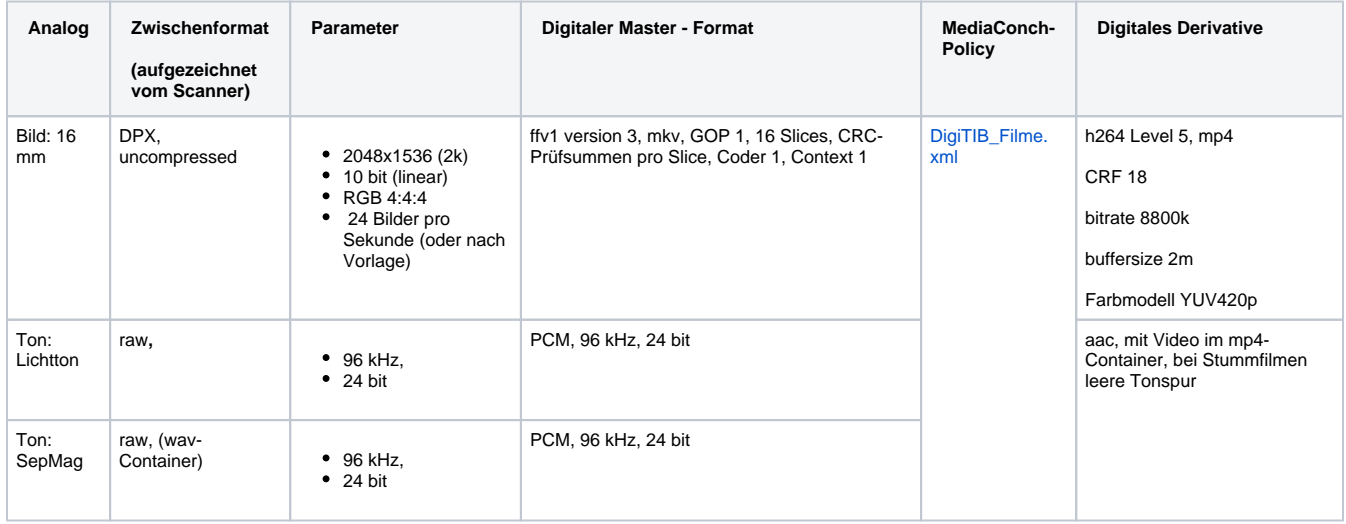

### <span id="page-2-1"></span>DELFT + RWU

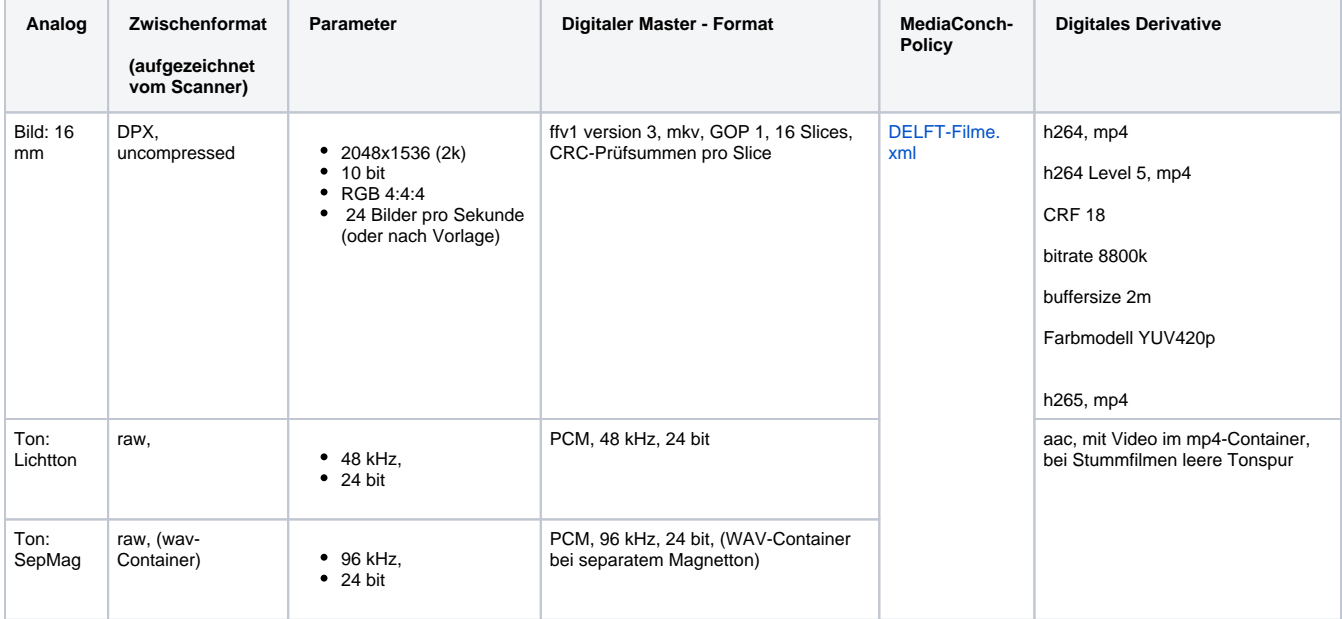

# <span id="page-2-2"></span>Digitalisierungsparameter DigiBeta Master und Derivative Copy

## <span id="page-2-3"></span>DELFT

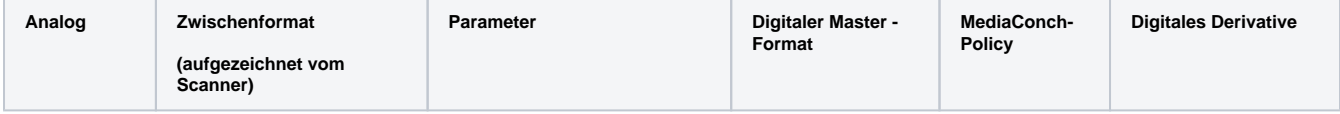

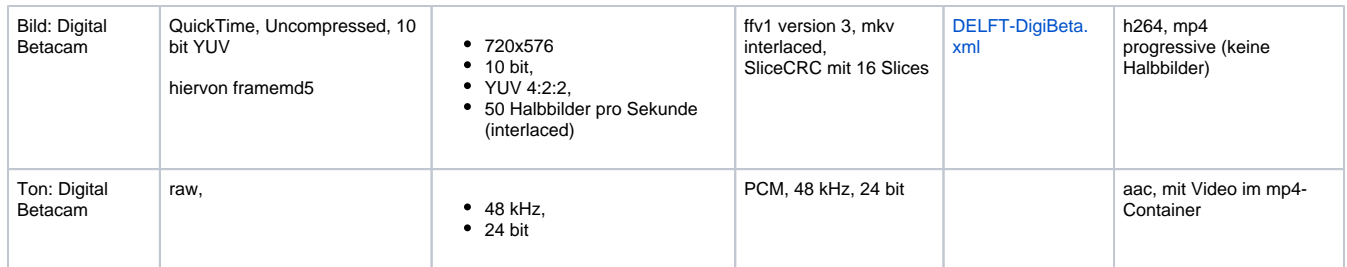

# <span id="page-3-0"></span>Digitalisierungsparameter VHS Master und Derivative Copy

### <span id="page-3-1"></span>DELFT

Die Digitalisierungsparameter, insbesondere das Zwischenformat, sind abhängig vom Scanner bzw. dessen mögliche Output-Formate. Vor Digitalisierungen ist daher mit dem Dienstleister Rücksprache zu halten, welche Outputformate möglich sind.

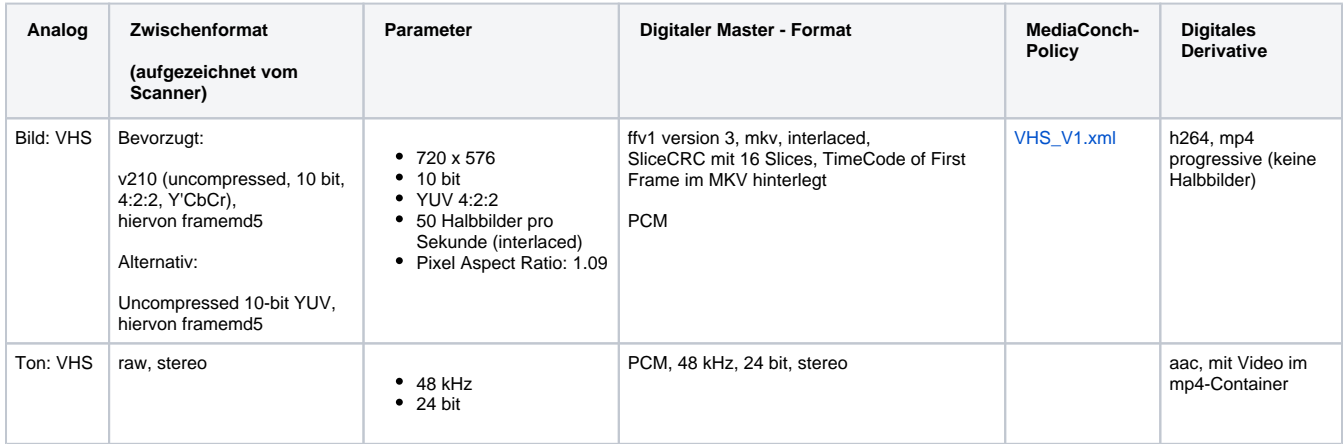